*Capital Budgeting Formulas...* 1/11

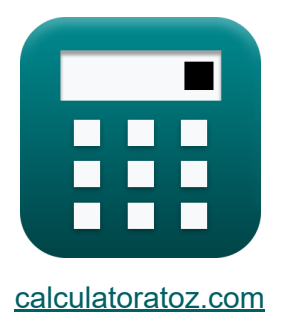

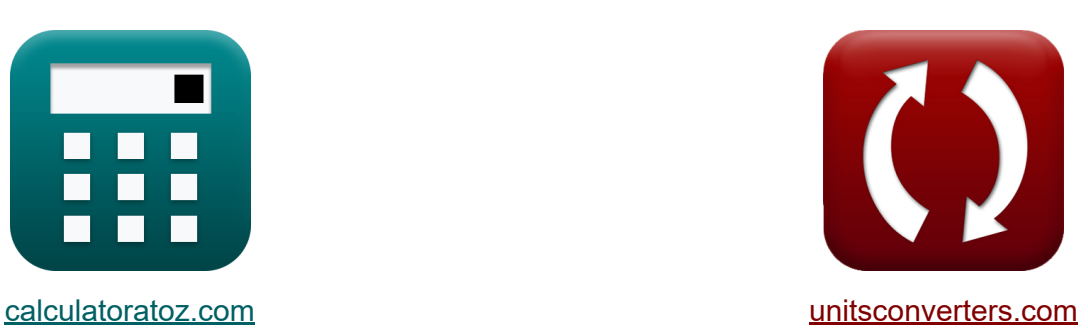

# **Budżetowanie kapitałowe Formuły**

[Kalkulatory!](https://www.calculatoratoz.com/pl) Przykłady! [konwersje!](https://www.unitsconverters.com/pl)

Przykłady!

Zakładka **[calculatoratoz.com](https://www.calculatoratoz.com/pl)**, **[unitsconverters.com](https://www.unitsconverters.com/pl)**

Najszerszy zasięg kalkulatorów i rośnięcie - **30 000+ kalkulatorów!** Oblicz z inną jednostką dla każdej zmiennej - **W wbudowanej konwersji jednostek!**

Najszerszy zbiór miar i jednostek - **250+ pomiarów!**

Nie krępuj się UDOSTĘPNIJ ten dokument swoim znajomym!

*[Zostaw swoją opinię tutaj...](https://docs.google.com/forms/d/e/1FAIpQLSf4b4wDgl-KBPJGChMJCxFlqrHvFdmw4Z8WHDP7MoWEdk8QOw/viewform?usp=pp_url&entry.1491156970=Bud%C5%BCetowanie%20kapita%C5%82owe%20Formu%C5%82y)*

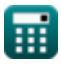

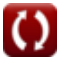

### **Lista 18 Budżetowanie kapitałowe Formuły**

### **Budżetowanie kapitałowe**

**[Otwórz kalkulator](https://www.calculatoratoz.com/pl/overall-cost-of-capital-calculator/Calc-43334)  [Otwórz kalkulator](https://www.calculatoratoz.com/pl/discounted-payback-period-calculator/Calc-223)  [Otwórz kalkulator](https://www.calculatoratoz.com/pl/cost-of-debt-calculator/Calc-43757)  1) Całkowity koszt kapitału** *f***x ex 2) Dyskontowane Payback Period** *f***x ex 3) Koszt długu**  *f***x ex** OCC = E E + MV ⋅ RR + MV E + MV ⋅ R<sup>d</sup> ⋅ (1 − Tr) 53.72885 = 500 500 + 2100 ⋅ 0.09 + 2100 500 + 2100 ⋅ 95 ⋅ (1 − 0.30) DPP = ln( 1 1−( Initial Invt⋅DR PCF ) ) ln(1 + DR) 0.059335 = ln( 1 1−( 2000⋅12 170000 ) ) ln(1 + 12) R<sup>d</sup> = Int.E ⋅ (1 − Tr) 94.5 = 135 ⋅ (1 − 0.30)

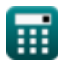

**Capital Budgeting Formulas... Capital Budgeting Formulas...** 3/11

4) Koszt długu po opodatkowaniu (3)  
\n6X ATCD = 
$$
(R_f + C S_P) \cdot (1 - T_r)
$$
  
\n6X 0.0315 = (0.015 + 0.03) \cdot (1 - 0.30)  
\n5) Koszt utrzymania zapasów (3)  
\n6) Koszt zysków zatrzymanych (3)  
\n6) Koszt zysków zatrzymanych (3)  
\n6) Koszt zysków zatrzymanych (3)  
\n7) Kocz (50) + 0.20  
\n8. D.E =  $(R_f - R)$   
\n8. D.E =  $(R_f - S_V) + g$   
\n9.  $0.7 = (\frac{25}{50}) + 0.20$   
\n1) Metoda salah podwoʻpine malejacego (3)  
\n10. D.E =  $(R_f - S_V) \cdot 2$  B. B.V  
\n11. D.E =  $(R_f - S_V) \cdot 2$  B. B.V  
\n12. D.E =  $(R_f - S_V) \cdot 2$  B. B.V  
\n13. D.E =  $(R_f - S_V) \cdot 2$  B. B.V

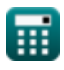

 $\Omega$ 

*Capital Budgeting Formulas...* 4/11

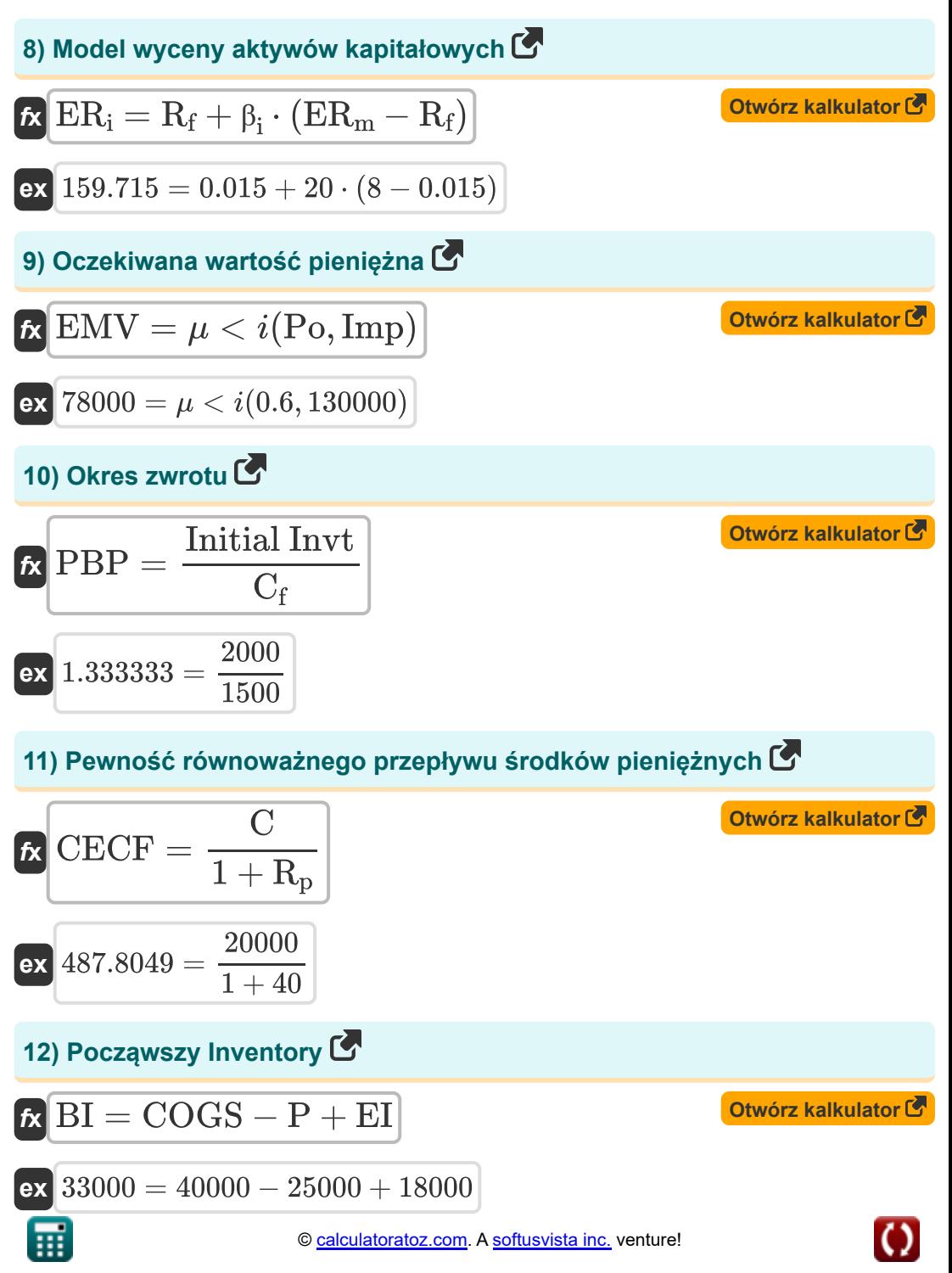

*Capital Budgeting Formulas...* 5/11

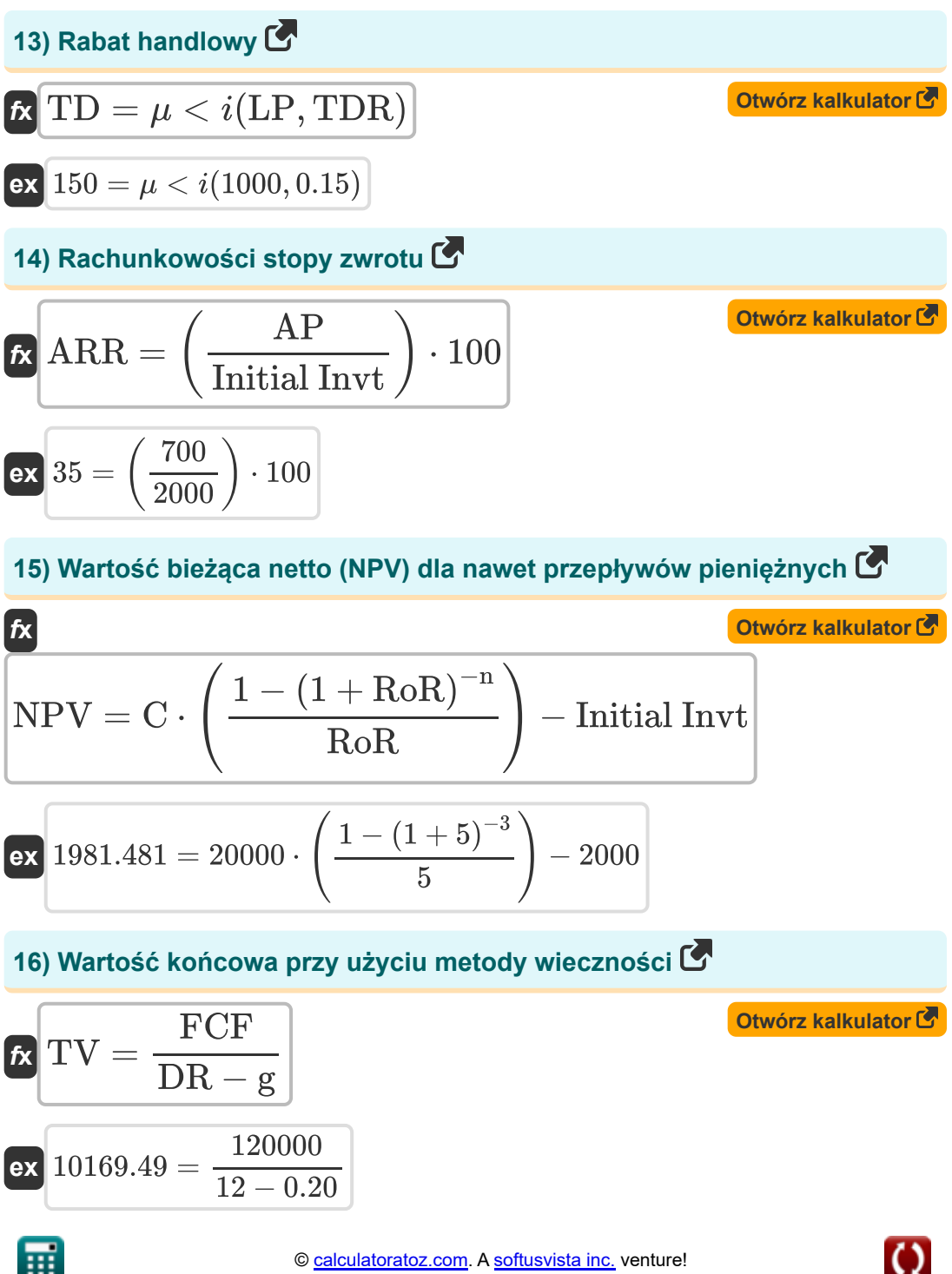

**Capital Budgeting Formulas...** 6/11

**17) Wartość końcowa przy użyciu metody wyjścia wielokrotnego** 

$$
\boldsymbol{\overline{\kappa}}\,\overline{\text{TV}}=\text{EBITDA}_{\text{n}+1}\cdot \text{EM}\big]
$$

$$
\boxed{\mathsf{ex}}\ \boxed{10150 = 1015\cdot 10}
$$

**18) Zmodyfikowana wewnętrzna stopa zwrotu** 

$$
\textbf{tx} \text{MIRR} = 3 \cdot \left( \left( \frac{\text{PV}}{\text{PV}_\text{O}} \right)^{\frac{1}{\text{t}}} \cdot (1+\text{I}) - 1 \right)
$$
\n
$$
\textbf{ex} \overline{\text{3.371535}} = 3 \cdot \left( \left( \frac{15}{975} \right)^{\frac{1}{3.5}} \cdot (1+6) - 1 \right)
$$

**[Otwórz kalkulator](https://www.calculatoratoz.com/pl/modified-internal-rate-of-return-calculator/Calc-43370)** 

**[Otwórz kalkulator](https://www.calculatoratoz.com/pl/terminal-value-using-exit-multiple-method-calculator/Calc-43771)** 

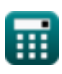

#### **Używane zmienne**

- **AP** Średni roczny zysk
- **ARR** Rachunkowości stopy zwrotu
- **ATCD** Koszt długu po opodatkowaniu
- **BBV** Początek PP
- **BI** Początkowy inwentarz
- **C** Oczekiwany przepływ środków pieniężnych
- **C<sup>f</sup>** Przepływ środków pieniężnych w okresie
- **C<sub>RF</sub>** Koszt zysków zatrzymanych
- **CECF** Pewność równoważnego przepływu środków pieniężnych
- **COGS** Koszt sprzedanych towarów
- **CS<sup>P</sup>** Spread kredytowy
- **D** Dywidenda
- **DE** Koszt amortyzacji
- **DPP** Zdyskontowany okres zwrotu  $\bullet$
- **DR** Przecena
- **E** Wartość rynkowa kapitału własnego firmy
- **EBITDAn+1** EBITDA w ostatnim okresie  $\bullet$
- **EI** Zakończenie inwentarza
- **EM** Wyjdź z wielu
- **EMV** Oczekiwana wartość pieniężna
- **ER<sup>i</sup>** Oczekiwany zwrot z inwestycji  $\bullet$
- **ER<sup>m</sup>** Oczekiwany zwrot z portfela rynkowego  $\bullet$
- **FCF** Wolne przepływy pieniężne

*Capital Budgeting Formulas...* 8/11

- **g** Tempo wzrostu
- **I** Odsetki
- **ICC** Koszt utrzymania zapasów
- **Imp** Uderzenie
- **Initial Invt** Inwestycja początkowa  $\bullet$
- **Int.E** Koszt odsetek  $\bullet$
- **LP** Cena katalogowa
- **MIRR** Zmodyfikowana wewnętrzna stopa zwrotu
- **MV** Wartość rynkowa zadłużenia firmy
- **n** Liczba okresów  $\bullet$
- **NPV** Wartość bieżąca netto (NPV)
- **OCC** Całkowity koszt kapitału
- **P** Zakupy
- **P<sup>c</sup>** Aktualna cena akcji
- **PBP** Okres zwrotu
- **PC** Koszt zakupu
- **PCF** Okresowe przepływy pieniężne
- **Po** Prawdopodobieństwo
- **PV** Obecna wartość
- **PV<sup>O</sup>** Nakłady pieniężne
- **R<sup>d</sup>** Koszt długu
- **R<sup>f</sup>** Stopa wolna od ryzyka
- **R<sup>p</sup>** Premia za ryzyko
- **RoR** Stopa zwrotu
- **RR** Wymagana stopa zwrotu
- **SV** Wartość odzysku

**Capital Budgeting Formulas...** 8/11

- **t** Liczba lat
- **T<sup>r</sup>** Wysokość podatku
- **TCC** Całkowity koszt przenoszenia
- **TD** Rabat handlowy
- **TDR** Handlowa stopa dyskontowa
- **TIV** Całkowita wartość zapasów
- **TV** Wartość końcowa
- **ULA** Założenie dotyczące okresu użytkowania
- **β<sup>i</sup>** Beta inwestycji

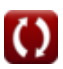

### **Stałe, funkcje, stosowane pomiary**

- Funkcjonować: **ln**, ln(Number) *Logarytm naturalny, znany również jako logarytm o podstawie e, jest funkcją odwrotną do naturalnej funkcji wykładniczej.*
- Funkcjonować: **multi**, multi(a1, …, an) *Mnożenie to proces obliczania iloczynu dwóch lub więcej liczb.*

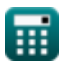

## **Sprawdź inne listy formuł**

**Budżetowanie kapitałowe Formuły**

#### Nie krępuj się UDOSTĘPNIJ ten dokument swoim znajomym!

#### **PDF Dostępne w**

[English](https://www.calculatoratoz.com/PDF/Nodes/12300/Capital-budgeting-Formulas_en.PDF) [Spanish](https://www.calculatoratoz.com/PDF/Nodes/12300/Capital-budgeting-Formulas_es.PDF) [French](https://www.calculatoratoz.com/PDF/Nodes/12300/Capital-budgeting-Formulas_fr.PDF) [German](https://www.calculatoratoz.com/PDF/Nodes/12300/Capital-budgeting-Formulas_de.PDF) [Russian](https://www.calculatoratoz.com/PDF/Nodes/12300/Capital-budgeting-Formulas_ru.PDF) [Italian](https://www.calculatoratoz.com/PDF/Nodes/12300/Capital-budgeting-Formulas_it.PDF) [Portuguese](https://www.calculatoratoz.com/PDF/Nodes/12300/Capital-budgeting-Formulas_pt.PDF) [Polish](https://www.calculatoratoz.com/PDF/Nodes/12300/Capital-budgeting-Formulas_pl.PDF) [Dutch](https://www.calculatoratoz.com/PDF/Nodes/12300/Capital-budgeting-Formulas_nl.PDF)

*4/10/2024 | 7:22:11 AM UTC [Zostaw swoją opinię tutaj...](https://docs.google.com/forms/d/e/1FAIpQLSf4b4wDgl-KBPJGChMJCxFlqrHvFdmw4Z8WHDP7MoWEdk8QOw/viewform?usp=pp_url&entry.1491156970=Bud%C5%BCetowanie%20kapita%C5%82owe%20Formu%C5%82y)*

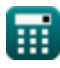

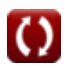